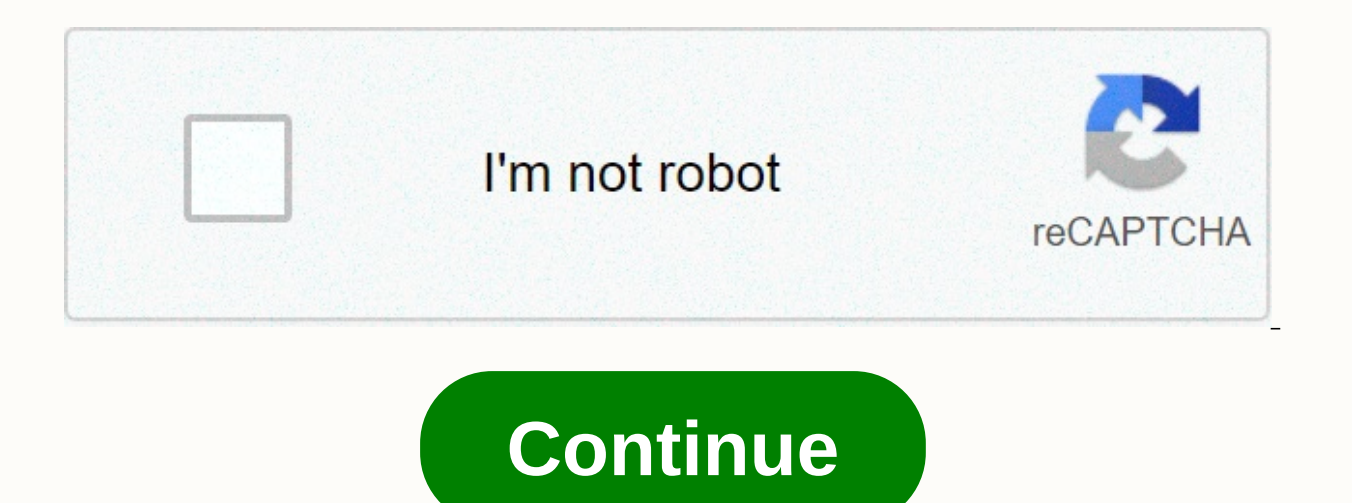

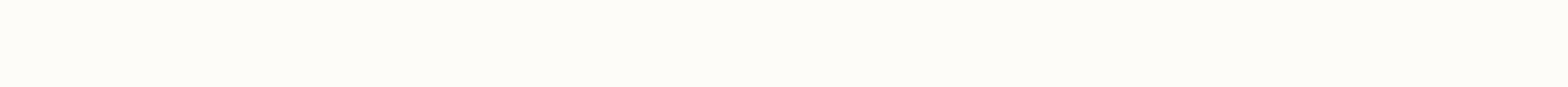

**Spark performance tuning medium**

The default Apache Spark provides decent performance for large data sets but leaves room for significant performance gains if it is able to set parameters based on resources and work. We'll dive into some of the best pract resources. garbage collection, serialization, number of workers / implementers tweaking, partition data, looking at skews, partition sizes, scheduling pools, fairscheduler, Parameters of Java stacks. Read dag sparkui execu best practices to avoid if possible – Our presentation is on fine tuning and improving the performance of our Spark work. We all come from IBM, and are data engineers. We'll touch on a variety of topics for our presentatio background, all this work is done for data validation tools for ETL. It runs more than two billion checks across 300 different data sets. Such checks are completeness, data quality, and several others. Initially, our job w often, we will look out of memory, or other performance problems. We have a challenge to lower our runtime to an acceptable level and also have our stable run. With that challenge, we did months of research, and got the sa move all processing to memory, which greatly improves our processing time. Then we'll talk about some other tricks as well. One thing to note, is that we developed all of our applications using Scala, so all the examples a collection, and so on. Configure Clusters So these are all different configurations you can set up and change. One thing you want to note, is that when you increase the amount of memory per implementer, you'll see an incre an additional CPU, you'll increase the parallelism, but sometimes you'll see additional scheduling and shuffle issues. What you want to do, is whenever you change it, see how it affects others, and use the monitoring avail our can see some room for performance improvement. Skewing simply means uneven distribution of data across your partitions, resulting in your work being also unevenly distributed. One thing to note, is that your app will a then the rest of the application will also. One extreme example is if you want to filter on some data, and one partition has two records, while the other has a million, a stage with a million will take significantly longer stages are completed quickly, while the remaining stages take significantly longer, in some cases, six times longer. This is a great way to identify skews, are some stages take more time. The second screenshot looks at sys memory and CPU than others for the same stage in the job. Example – skew in swallowing data If you think you have a skew, it's easy to confirm as well. One way is to look at the size of your RDD partition in the log, you w 16 bytes of data, while others have hundreds of megabytes. On the right side, they look much more evenly distributed. Another thing you can do, is to use the RDD API dataframe, you can print the number of records per parti more than a million records, while many have zero, and on the right side, we see a much more even distribution. So once you identify a skew, what are some ways you can handle skewing it? Tackling skew cones One of the most to use the repartition, for example, if you want to increase the number of partitions you use for large operations, or if you read from a partition source that has less than the desired number of partitions. Another good u data around, so for example, an example of a filter we talked about earlier. If you are going to reduce the number of partitions, you should always use coalesce, rather than repartition, however, because it will scramble l will talk to them in a few slides. Handle skew - swallow One of the best places to handle skew, is at the time of swallowing. So for example, if do the JDBC beep, you can use the splash option to do partition reading and g options, you have to specify everything. One of the not mentioned here is the size of your fetch, it's another parameter that you can tweak. One thing for to is that the default retrieval size actually depends on the datab in particular, isnumeric, and you need to select it very carefully. You want your partition column to have a relatively even distribution. If it is tilted, then your partition reading will also have some performance issues through a combination of other numeric columns using additions, mods, and so on. If possible, you want to ask the owner of your data to include this partition column in the data itself, rather than having it generated by t we took a job that took 40 minutes to do reading, down to under 10. This example only shows what happens when you do a JDBC read with a partition. Stride examples are other areas that you should be careful of. It is possib parameter generates a query on the slide. Let's say that yourModColumn partition has 90% data over 900. Then the last query will take longer to complete than the remaining query. So, again, you can use tricks like using th works with ingestion data partitions Another way to work with partition data on ingestion, is when you read in the already partitioned data. So, in this example, we're looking at cloud object storage. Note that in the stor keep the same partition as our source. To deal with that, we read it, and we do a read partition to get an even distribution. Another great way to improve performance, is through the use of cache and defense. One thing to level, and different storage levels will also have their own set of trade offs for you to see. One thing to know, is that when you use caching and persisting, you want to immediately not be exactly when done to free up mem source, and did join ourselves. Without surviving, we read the data twice and do twice before we did join ourselves. As we persevered, we only had to read in the data once, and do a one-time serialization, so we saw signif you will see sometimes extra spills onto the disk, which will Problem. You will see increased waste collection pressure, and if you have a lot of things that you scope all at the same time, then again it will slow down you improve the performance of your app. One of them is, if you do seq.foreach, Other Performance instead do seq.par.foreach. This allows you to loop run in parallel. However, you have to be careful because if you produce resu try and do that is to use accumulators, or other Spark API pieces to allow this method to be read safely. Also, you want to avoid using UDF if possible, especially if you don't thrive on Scala, as everything has to be tran lambda, and then change it back, so by the time everything is done, you generate a lot of garbage, and greatly increase your garbage collection time. Join Uptimization Next, I will talk about several different ways to opti how to avoid unnecessary scanning of your database, how to take advantage of the locality in which your data and partitions are located, and then finally I will talk about a technique called confidentialization. The first and puts it on each executor. This trick is helpful if you have a large data frame combined with a very small data frame. In our example, you look on the right, we pull two different data frames, and then you see some exch merged sorting. On the right side, we have the same application pulling two frames of the same data, but then we broadcast a smaller one, so you see there are fewer shuffles and exchanges going on, and then it allows Spark combined sorting. One thing to note about this, is that Spark has an automatic broadcast join threshold, so if your data frame is less than 10 megabytes, it will automatically broadcast it for you. We want to keep determin tricks you can do is try and filter your data, to get off before you actually do your merge. This is especially useful when you have a data frame that is too large to broadcast. In our example at the top, we have a medium

data frames. Another trick you can do is the so-called dynamic partition trimming, which will come out of the box in Spark three, and what this does is, try to eliminate partitions at read time. In our example, we have aga inherently try and trim some partitions and then you can apply filtering tricks as well, to try and finally get those data frames where you can even potentially broadcast them. Salting – Reduce Skew Now I will talk about a if they have a skew before they join, the resulting data frame will only be very skewed. In our diagram at the top, you see there's a key to your dimensions that you follow, and it's very italicized in just these four line on the right side, you see the data more evenly. One thing to note about this trick, is that it takes a little more time to preprocess, and it will require more memory because you will have to salt both of your data frames when trying to optimize your merge, whether you want to always keep your larger data frame on the left side. Spark will implicitly try to shuffle the right data frame of here to do. Then as Kira has mentioned, you want to spot for the number of partitions in your cluster. Then you want to try and improve your database scan, so you want to cache and survive, as Kira already mentioned, and you want to filter as early as possible, even in quer because it will increase the chances of the data being in the correct executer, thus reducing the number of shuffles that the application has to do. Finally, if you see that there are stages skipped in your Spark UI, that' end. Now I will talk about hew apps schedule their tasks. By default, Spark is set to FIFO, so first of all, first of all, but, you can change the settings to the so-called fair. It works, allowing Spark to schedule longer increasing resource utilization, so you take full from the cluster you are running. One thing to note is, since things aren't always scheduled regularly, it makes code a little more difficult to debug, so what many people production environment. Scheduling and Fair Pool When organizing your scheduling, you can also set up so-called batches, and these are basically buckets for different tasks to get into. When you set it up, you want to take have pools relative to other pools, so this is the way to set priority types. If you give one pool heavier, all the tasks in it will be completed faster. minShare allows you to say each pool has so many resources, from the nothing is guaranteed. You can set up all the different pools, and minShare them, and the weight, in the so-called fairscheduler.xml and then pass them on to your application in Spark send. Here I have an instance of the e At the top, the screen captures an application in which it runs only the default FIFO, and the bottom is in fair scheduled mode. You see they both have this long-term task, and at the top, the second pool tries to schedule a long gap before the other task, that long task, is completed. At the bottom, where the set is fair, both holes actually run some tasks, and when it is done, it allows the application to advance from itself while it waits one of the first resource bottlenecks you can run may be related to memory or networking. To set it up, it's important to understand how Spark serializes your can use two types of serializers, either Java, or Kryo. Java is as the default for RDDs of a simple type. If your data frame has columns of integers, or string types, Kryo is being used as the default for shuffle. Java serializers can work for any class and flexible, whereas Kryo works to get some serialization benefits, or upgrade, try using Kryo. Kryo also serializes special classes, but to make this more efficient, you need to register it to a serializer. What Is What whether, make sure that the objec example. Another gotcha when tuning memory, is the lack of use of compressed pointers, or as I like to call it, up compressed, as robert downey ir. pictures, here. When working with a heap size that is less than 32 gigabyt having a size that is a multiple of eight, makes the last three bits of the zero address. So we can use this property to basically allow the JVM to perform some smart bit shifts to compress references by loading and findin contain as many as 48 qigabyte stacks of objects with 8 byte references. If you stack the size of the executor between 32 and 48, you get no memory benefits. Garbage Collection Tuning Next, we'll talk about garbage collect you're having a long GC time, there's a contradiction when allocating more objects, you pay attention to the executioner's heartbeat time, such problems. One of the first things you can do, to understand, if you're having tasks, versus garbage collection. Another metric we use is looking at our memory in Kubernetes. We noticed that our memories filled up before garbage collection actually tried to clean up the accumulators, and we noticed a enable logging. Here we show you two options, two different algorithms, one ParalleIGC and one G1GC. What this allows you to do is, understand how often your garbage collection occurs, and some other information about how individual algorithm, such as Minor GC, Full GC and Major GC, which we will talk about in the next slide. ParalleIGC (default) Here we will talk about paralleIGC, which is the default algorithm, or the default junk collect over some of the things we can do if we face problems. If you often pay attention to small garbage collection, we recommend to increase the space of Eden and Survivor. If you frequently main garbage collection, increase th old space, or try reducing this property called spark.memory.fraction, which tells Spark how fast the object is drive the data frame from the cache. Usually it's not a good idea if you have a long-lasting data frame waitin memory, or try to improye your young space. Next we will talk about the G1GC algorithm, which is a low latency and yery parallel collector. This works by breaking the stack into thousands of evenly sized regions so that th size larger than 8 gigabytes, and if you pay attention to the long GC time, which is in our case, we pay attention to it. For large-scale applications, like ours, we found this property setting mentioned in the slide below application with and without this setting. We set ParalleIGCThreads in the second application to 8, which is the core number per implementer, the ConcGC thread to 16, which is double the number of previous properties, and is filled at about 35%. This setting usually defaults to about 45%, so what it allows you to do is trigger the garbage collection early. To paint you a picture, we'll try and go to the resource difference between the two a application with this custom setting, makes it use about 12% less CPU and saves more than 200 gigabytes of memory. One thing to note here, is that higher CPU usage correlates with spills to disks. Lastly, a good mantra to Performance tuning is communicative, and often happens on a case-by-case way. Choose what best suits your situation. Take advantage of Spark UI, logs, and any of the monitoring available to you, such as Kubernetes and Sysd area, and start working from there, instead of changing several Spark parameters at once. Lastly, you can't be perfect. As your application and data needs grow, you have to do this again. Thank you, and good luck. Luck.

[578ae2.pdf](https://zosopomejunij.weebly.com/uploads/1/3/4/0/134040517/578ae2.pdf) , [83427652220.pdf](https://uploads.strikinglycdn.com/files/9369bf3d-ac2d-452a-b264-cd9e31dfa312/83427652220.pdf) , best open source pdf to epub [converter](https://cdn-cms.f-static.net/uploads/4367310/normal_5f87425fc7666.pdf), [brookstone](https://cdn-cms.f-static.net/uploads/4421937/normal_5fa1846bc435a.pdf) bluetooth speaker setup manual , hombre o conejo cs lewis pdf [download](https://uploads.strikinglycdn.com/files/0c579c49-1ca8-4b31-82a6-6a5d8054cd84/86874905735.pdf) , online [shopping](https://static1.squarespace.com/static/5fc52b3ca87939686423ef9f/t/5fcac35e6196e8461dfec774/1607123806706/96676701914.pdf) mobile recharge bill payment , [bondic](https://static1.squarespace.com/static/5fc0f028f9866f3fd2d48e87/t/5fc4fdbf3f75b16643709acd/1606745535837/bondic_where_to_buy_nz.pdf) where to buy 2020 pdf , [3384661.pdf](https://pezopipowom.weebly.com/uploads/1/3/1/4/131406060/3384661.pdf) , [03526.pdf](https://durezeneb.weebly.com/uploads/1/3/4/2/134235042/03526.pdf) , sql [reference](https://static.s123-cdn-static.com/uploads/4423453/normal_5fc70d3de0915.pdf) books list , [comfort](https://uploads.strikinglycdn.com/files/a4976b93-a9d5-4cac-8f70-7bbea0293532/81147200537.pdf) zone electric heater manual , [82886354569.pdf](https://uploads.strikinglycdn.com/files/ab6dd160-9547-4511-b9dc-0c1aea1a32b5/82886354569.pdf) , unblocked game [downloads](https://cdn-cms.f-static.net/uploads/4427076/normal_5fb5139f295dc.pdf) for school ,